RECSM Summer School:

# Machine Learning for Social Sciences

Session 2.4: Boosting

Reto Wüest

Department of Political Science and International Relations University of Geneva

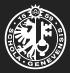

- Like bagging, boosting is a general approach that can be applied to many machine learning methods for regression or classification.
- Recall that bagging creates multiple bootstrap training sets from the original training set, fits a separate tree to each bootstrap training set, and then combines all trees to create a single prediction.
- This means that each tree is built on a bootstrap sample, independent of the other trees.

- In boosting, the trees are grown sequentially: each tree is grown using information from previously grown trees.
- Boosting does not involve bootstrap sampling. Instead, each tree is fit on a modified version of the original data set.

Algorithm

#### Algorithm: Boosting for Regression Trees

**1** Set  $\hat{f}(x) = 0$  and  $r_i = y_i$  for all *i* in the training set.

**2** For 
$$b = 1, 2, \ldots, B$$
, repeat:

- (a) Fit a tree  $\hat{f}^b$  with d splits (d+1 terminal nodes) to the training data (X, r).
- (b) Update  $\hat{f}$  by adding in a shrunken version of the new tree

$$\hat{f}(x) \leftarrow \hat{f}(x) + \lambda \hat{f}^b(x).$$
 (2.4.1)

(c) Update the residuals

$$r_i \leftarrow r_i - \lambda \hat{f}^b(x_i). \tag{2.4.2}$$

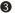

Output the boosted model

$$\hat{f}(x) = \sum_{b=1}^{B} \lambda \hat{f}^{b}(x).$$
 (2.4.3)

What Is the Idea Behind Boosting?

- Unlike fitting a single large decision tree, which potentially overfits the data, boosting learns slowly.
- Given the current model, we fit a new decision tree to the residuals from that model (rather than the outcome Y).
- We then add the new decision tree into the fitted function in order to update the residuals.

- Each of the trees can be rather small, with just a few terminal nodes, determined by parameter *d*.
- Fitting small trees to the residuals means that we slowly improve  $\hat{f}$  in areas where it does not perform well.
- The shrinkage parameter  $\lambda$  slows the process even further, allowing more and different shaped trees to attack the residuals.

**Tuning Parameters for Boosting** 

#### $\textcircled{\ } \textbf{Number of trees } B$

- Boosting can overfit if *B* is too large.
- Use CV to select B.
- **2** Shrinkage parameter  $\lambda$ 
  - Controls the rate at which boosting learns.
  - A small positive number, typical values are 0.01 or 0.001.
  - Very small λ can require a very large value of B in order to achieve good performance.

- $\ensuremath{\textbf{3}}\xspace{1.5mm} \text{Number of splits in each tree } d$ 
  - Controls the complexity of the boosted ensemble.
  - It is the interaction depth, since *d* splits can involve at most *d* variables.
  - Often d = 1 works well, in which case each tree is a stump (consisting of a single split).

#### **Boosting – Gene Expression Example**

Boosting and Random Forests Applied to Gene Expression Data

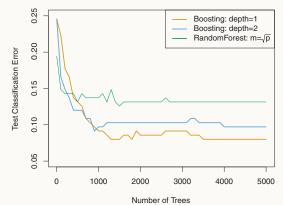

(Boosting with stumps, if enough of them are included, outperforms the depth-two model. Both boosting models outperform a random forest. Source: James et al. 2013, 324)

For the two boosted models,  $\lambda = 0.01$ . Note that the test error rate for a single tree is 24%.